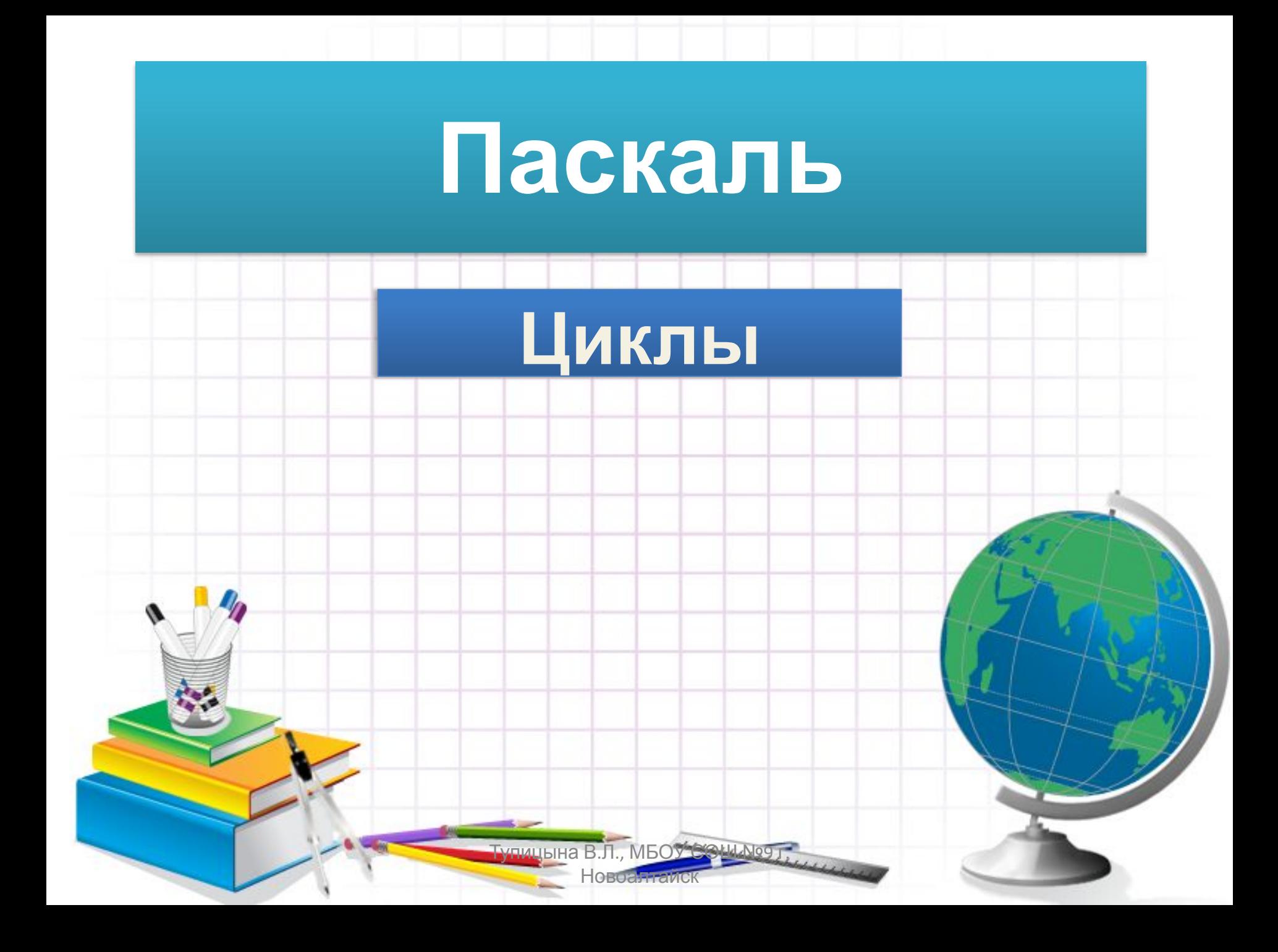

## **Циклические вычисления**

*К циклическим вычислениям относятся такие, в которых имеются повторяющиеся группы операторов.*

**Циклический процесс можно организовать с помощью операторов цикла**

> Тупицына В.Л., МБОУ СОШ №9 г. Новоа<mark>лтайск</mark>

- Имеются три оператора цикла:
- оператор цикла с предусловием;
- оператор цикла с постусловием;
- оператор цикла с параметром.

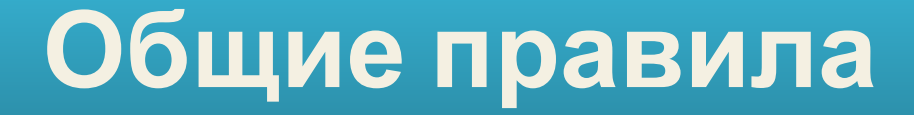

 *При выполнении операторов цикла должны выполняться следующие правила:*

- вход в цикл возможен только через его начало;
- переменные оператора цикла должны быть определены до входа в циклическую часть;

Тупицына В.Л., МБОУ СОШ №9 г. Новоа<mark>лтайск</mark>

• необходимо предусмотреть и выход из цикла.

**Оператор цикла с предусловием**

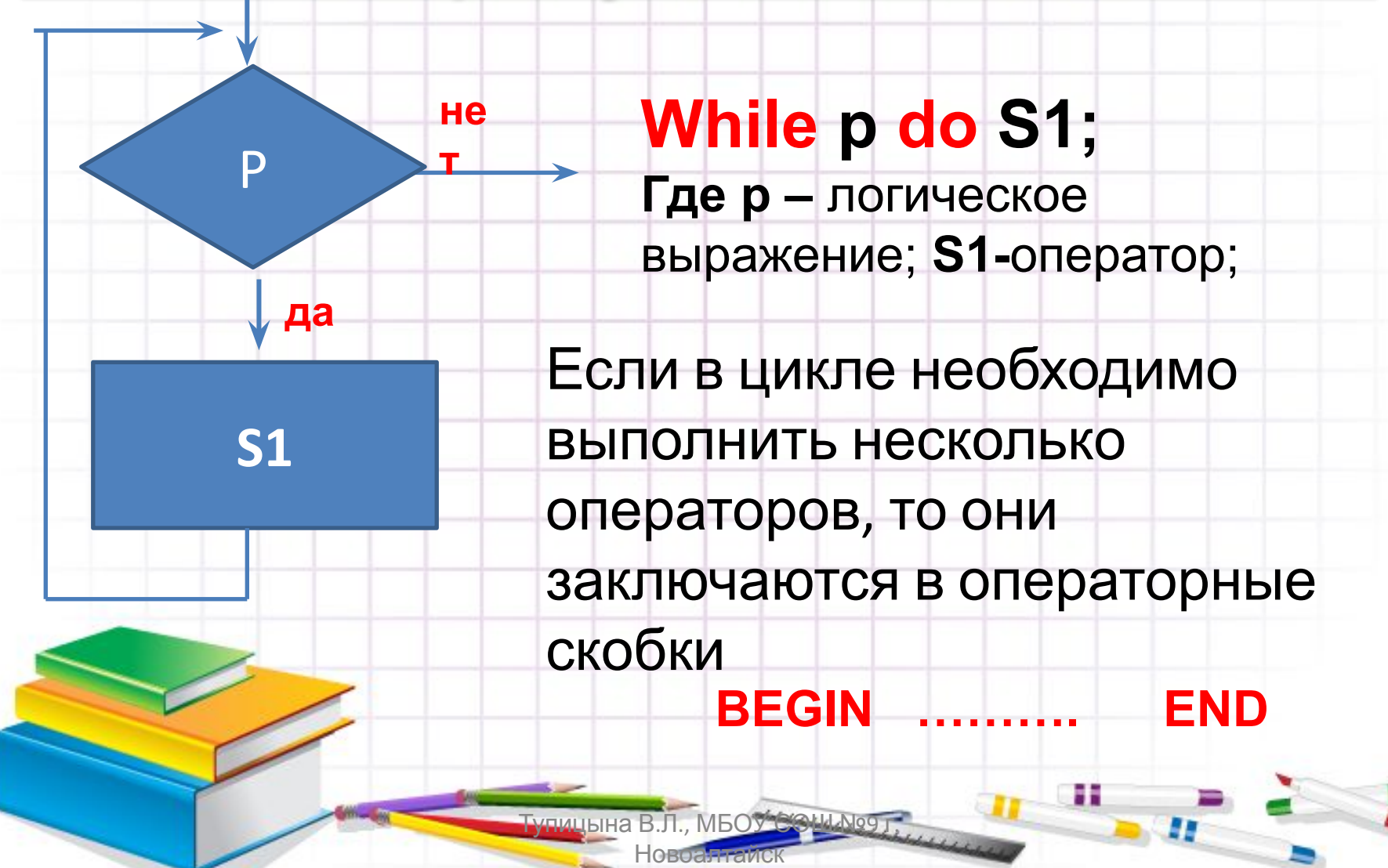

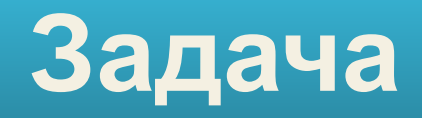

## **Определить количество цифр в записи числа N**

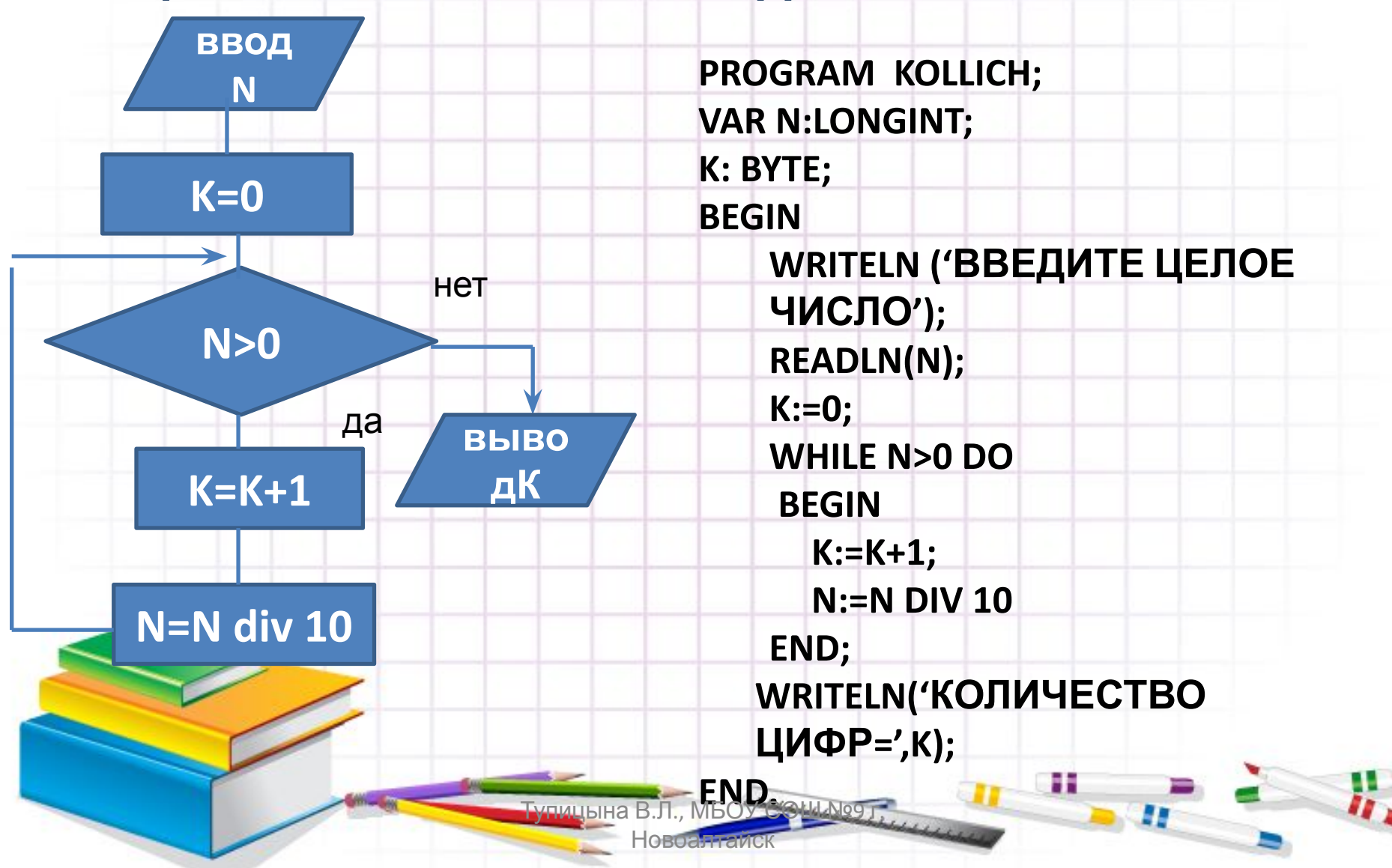

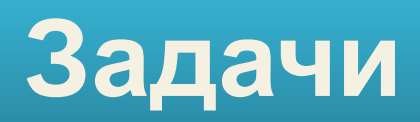

- 1. Определить сумму цифр заданного целого числа N.
- 2. Найти наибольшую цифру в записи числа N.
- 3. Напишите программу для проверки таблицы умножения. Перемножаются числа от 2 до 9 ( числа задаются через датчик случайных чисел). Количество вопросов не менее 10. Можно предусмотреть подсчёта количества правильных и неправильных ответов.

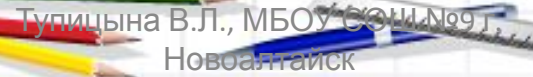